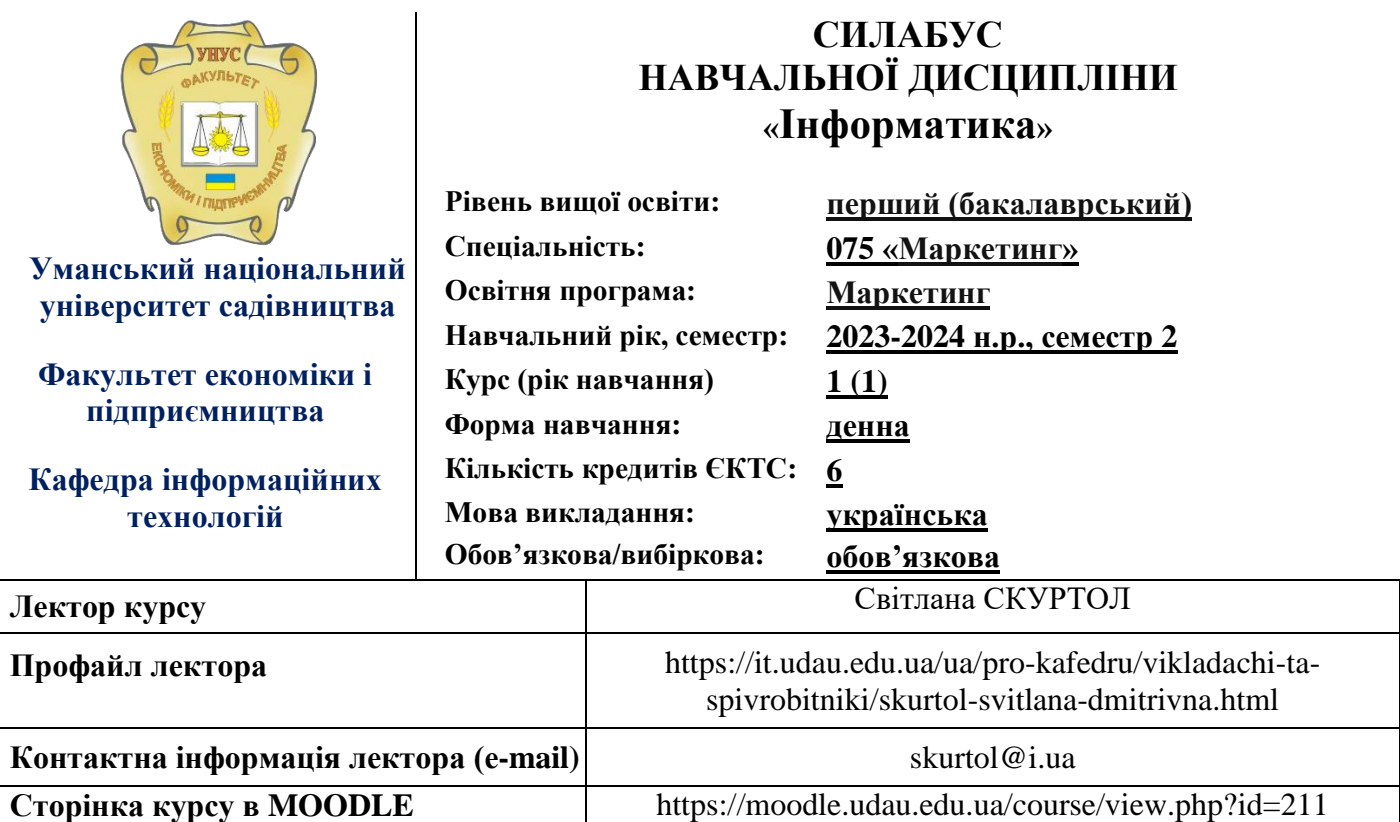

# **ОПИС ДИСЦИПЛІНИ**

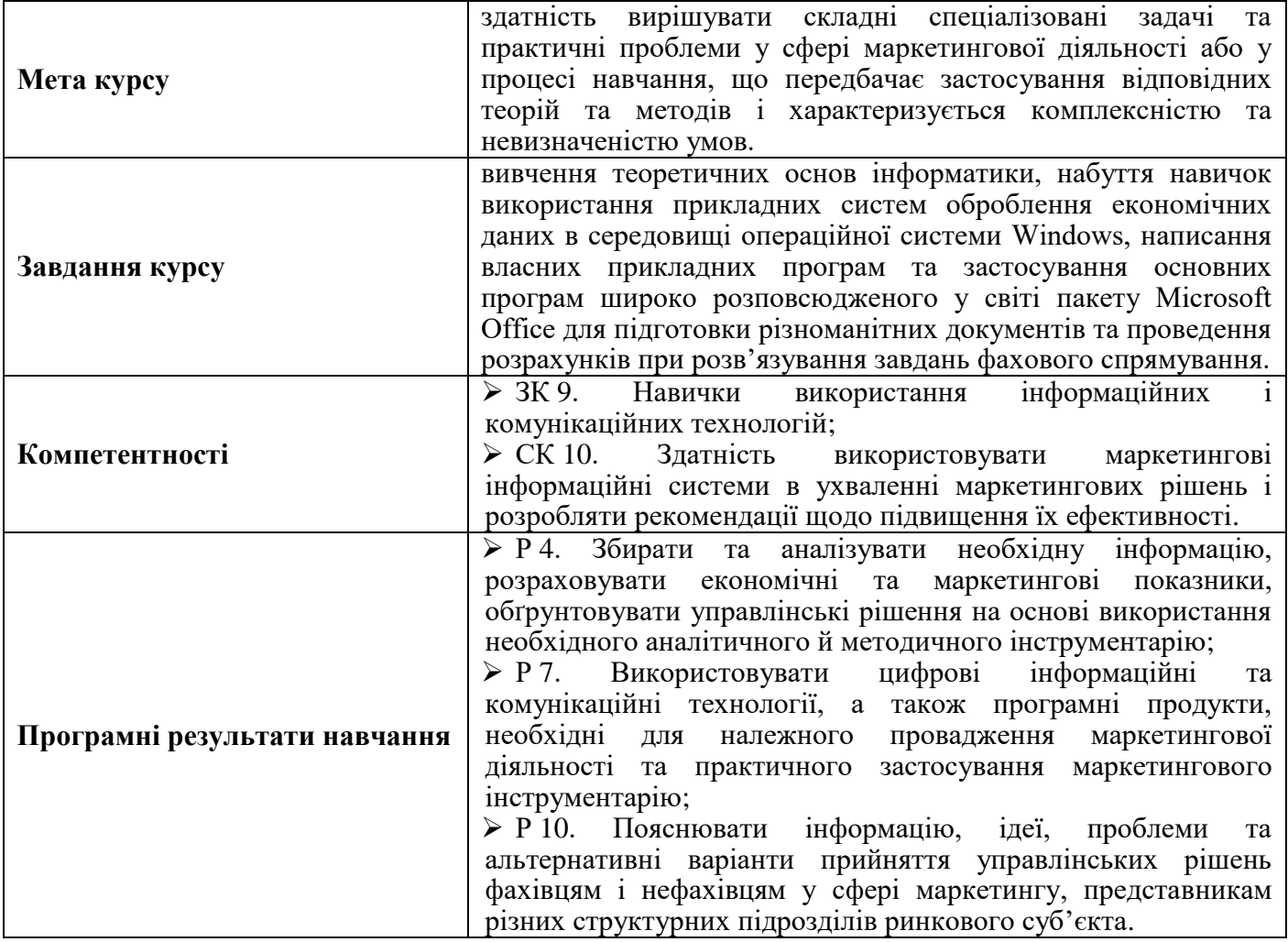

## **СТРУКТУРА КУРСУ**

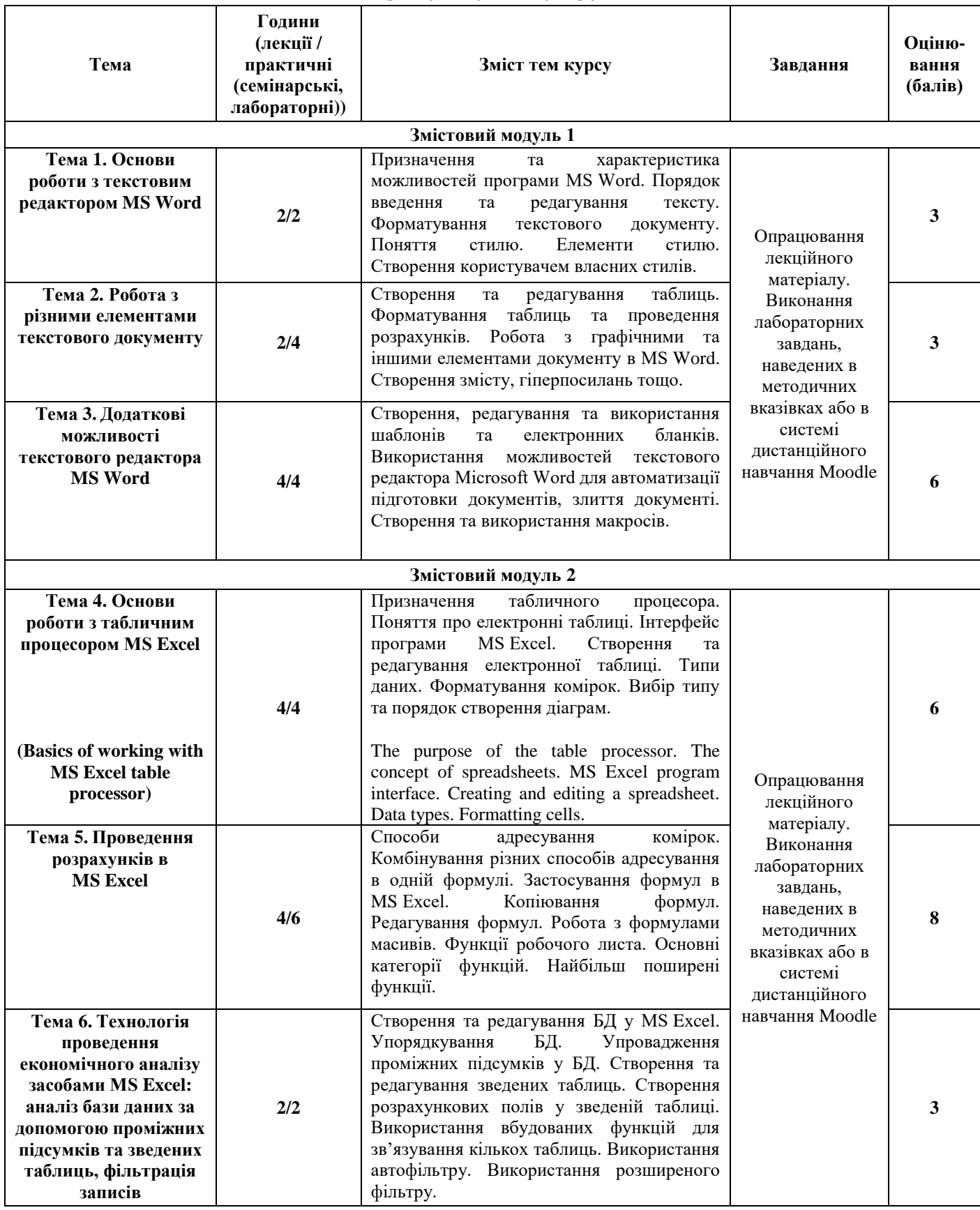

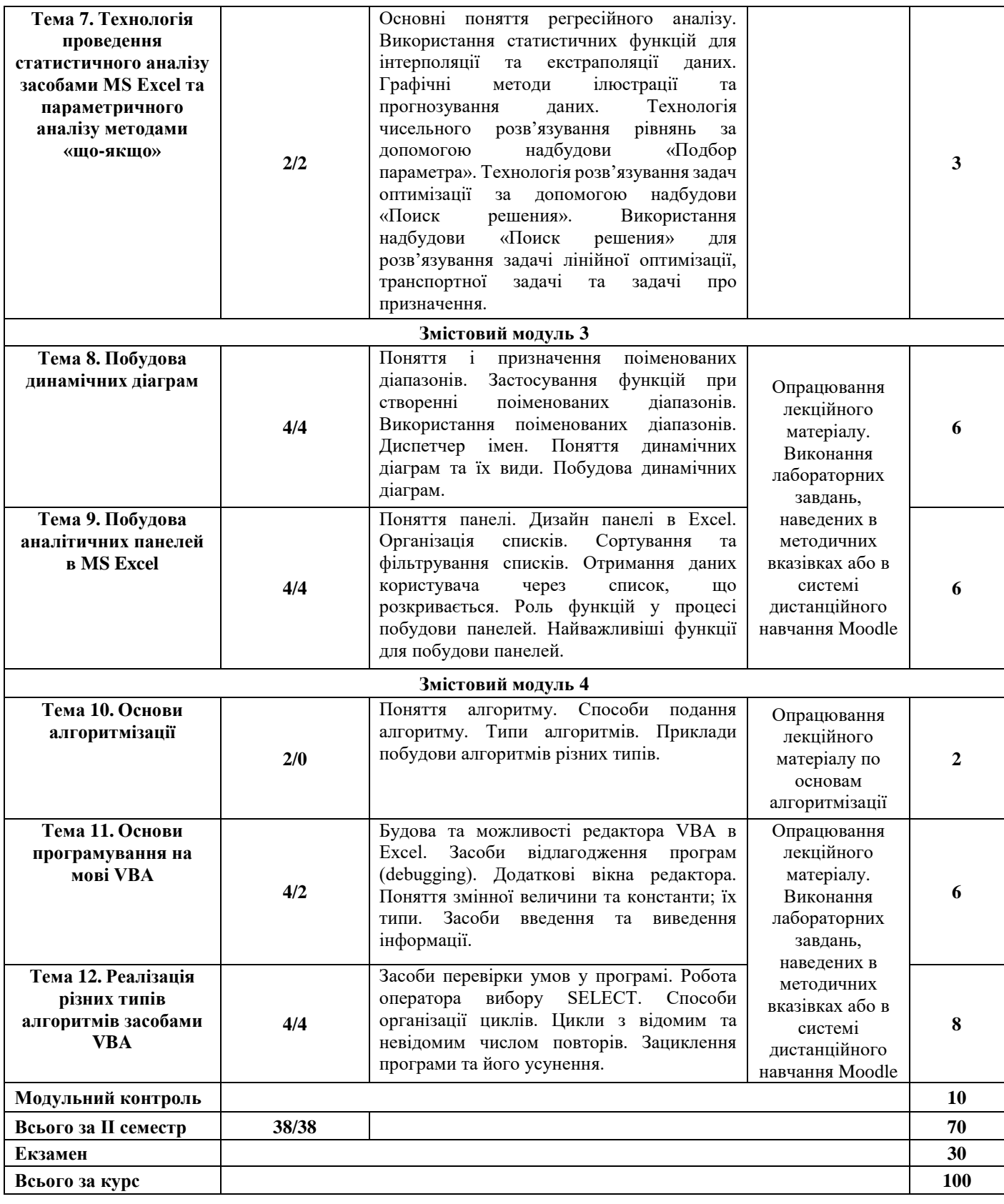

## **ПОЛІТИКИ КУРСУ**

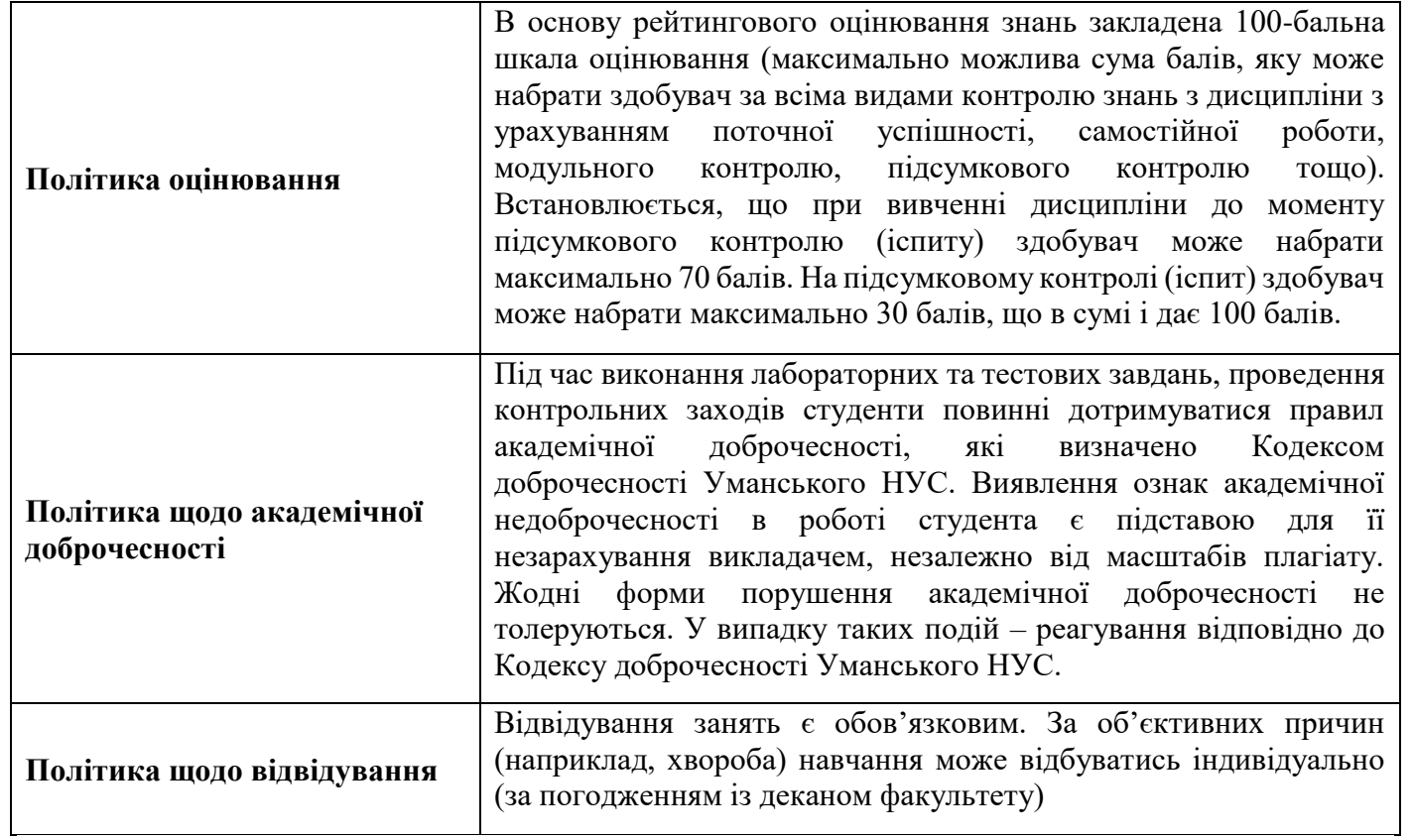

## **Розподіл балів, які отримують студенти при вивченні дисципліни**

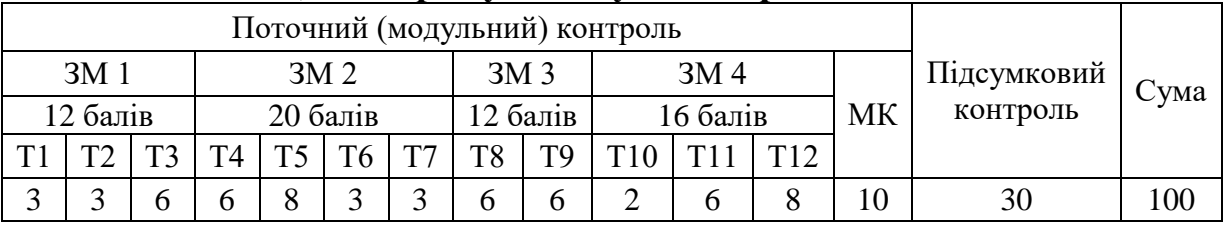

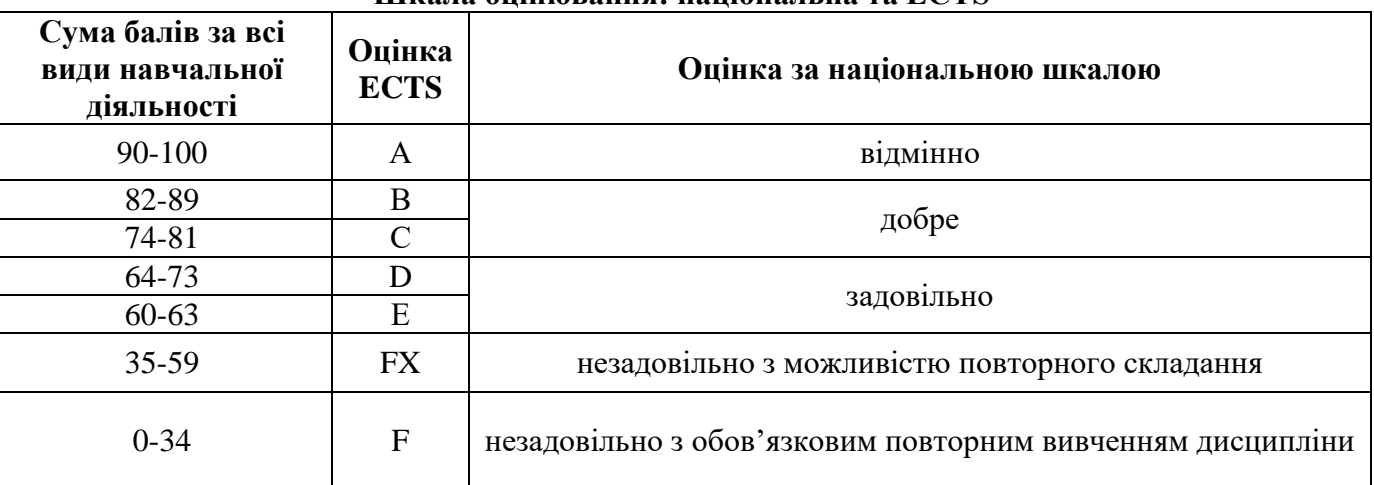

## **Шкала оцінювання: національна та ECTS**

### **СПИСОК РЕКОМЕНДОВАНОЇ ЛІТЕРАТУРИ**

1. Баженов В.А., Венгерський П.С., Гарвона В.С. [та ін.]. Інформатика. Комп'ютерна техніка. Комп'ютерні технології: підручник для студ. вищ. навч. закл. К.: Каравела, 2011. 592 с.

2. Бережна О.Б. Інформатика і комп'ютерна техніка: навч. посіб. Частина 1. Харків: ХНЕУ ім. С. Кузнеця, 2017. 159 с.

3. Войтюшенко Н.М., Остапець А.І. Інформатика та комп'ютерна техніка: навчальний посібник для студ. вищ. навч. закладів. К.: Центр навчальної літератури, 2019. 564 с.

4. Глинський Я.М. Інформатика. Основи алгоритмізації і програмування мовою Visual Basic. К.: Аспект, 2011. 246 с.

5. Григорків В.С., Білоскурський Р.Р., Вінничук О.Ю., Верстяк А.В., Григорків М.В., Вінничук І.С. Економічна інформатика: лабораторний практикум. Чернівці: Чернівец. нац. ун-т ім. Ю. Федьковича, 2020. 228 с.

6. Корнієнко М.М., Іванова І.Д. Інформатика. Основи алгоритмізації і програмування: Теоретичні основи, приклади та завдання, практичні роботи. Х.: Видавництво «Ранок», 2009. 48 с.

7. Мельникова О.П. Економічна інформатика: навч. посіб. К.: ЦУЛ, 2019. 424 с.

8. Наливайко Н. Я. Інформатика. К.: ЦУЛ, 2019. 576 с.

9. Павлиш В.А., Гліненко Л.К., Шаховська Н.Б. Основи інформаційних технологій і систем. Видавництво «Львівська політехніка», 2018. 620 с.

10. Пасічник В.В., Пасічник О.В., Басюк Т.М., Думанський Н.О. Основи інформаційних технологій. Новий світ-2000, 2020. 390 с.

11. Семчук А.Р., Юрченко І.В. Економічна інформатика: навчальний посібник. Чернівці: МВІЦ «Місто», 2008. 426 с.

#### *Додаткова*

1. Rodashchuk, H.Yu., Solskyi O.S., Kutkovetska T.О. Use of informational technologies in the logistics activities of agricultural enterprises. *Науковий вісник Полісся.* 2018. № 1(13). Ч. 2. С. 175-182.

2. Глинський Я.М. Інформатика. Практикум з інформаційних технологій. Тернопіль: Підручники і посібники, 2014. 304 с.

3. Григорків В.С., Маханець Л.Л., Білоскурський Р.Р., Вінничук О.Ю., Верстяк А.В., Вінничук І.С. Економічна інформатика та комп'ютерна техніка: підручник. Чернівці: ДрукАрт, 2014. 392 с.

4. Дибкова Л.М. Інформатика і комп'ютерна техніка: навч. посіб. К.: Академвидав, 2012. 464 с.

5. Караванова Т.П. Інформатика. Базовий курс. Основи алгоритмізації та програмування. Шепетівка: «Аспект», 2007. 192 с.

6. Караванова Т.П. Інформатика. Основи алгоритмізації та програмування (процедурне програмування). Базовий курс: навч. посіб. Шепетівка: Аспект, 2005. 250 с.

7. Клименко О.Ф., Головко Н.Р., Шарапова О.Д. Інформатика: підручник. К.: КНЕУ, 2011. 579 с.

8. Ковалюк Т.В. Основи програмування: підручник. К.: Вид. група BHV, 2005. 384 с.

9. Концеба С.М., Ліщук Р.І., Родащук Г.Ю., Скуртол С.Д., Васильченко І.П. Прогнозування обсягів виробництва сільськогосподарської продукції за допомогою методів інтелектуального аналізу даних. *Системні дослідження та інформаційні технології*. К.: 2021. №1. С. 16-22.

10. Косинський В.І., Швець О.Ф. Сучасні інформаційні технології: навчальний посібник. К.: Знання, 2012. 319 с.

11. Мамченко С.Д., Одинець В.А. Економічна інформатика. Практикум: навчальний посібник. К.: Видавництво «Знання», 2008. 710 с.

12. Родащук Г. Ю., Кутковецька Т. О. Прогнозування рухомого складу техніки в аграрному виробництві за допомогою середовища MS Excel. Проблеми і перспективи розвитку підприємництва: *Зб. наук. пр. Харк. нац. автомоб. дор. ун-ту*. Харків: ХНАДУ, 2017. №1 (16). С. 155-159.

13. Скуртол С.Д., Концеба С.М., Родащук Г.Ю. Інформаційне забезпечення автоматизації процесу розробки і прийняття управлінських рішень. *Вісник КІБіТ.* Київ: Вид-во КІБіТ, 2019. Вип. № 2(40). С. 88-93.

*Базова*